**教 案**

#### 教案编号:0602

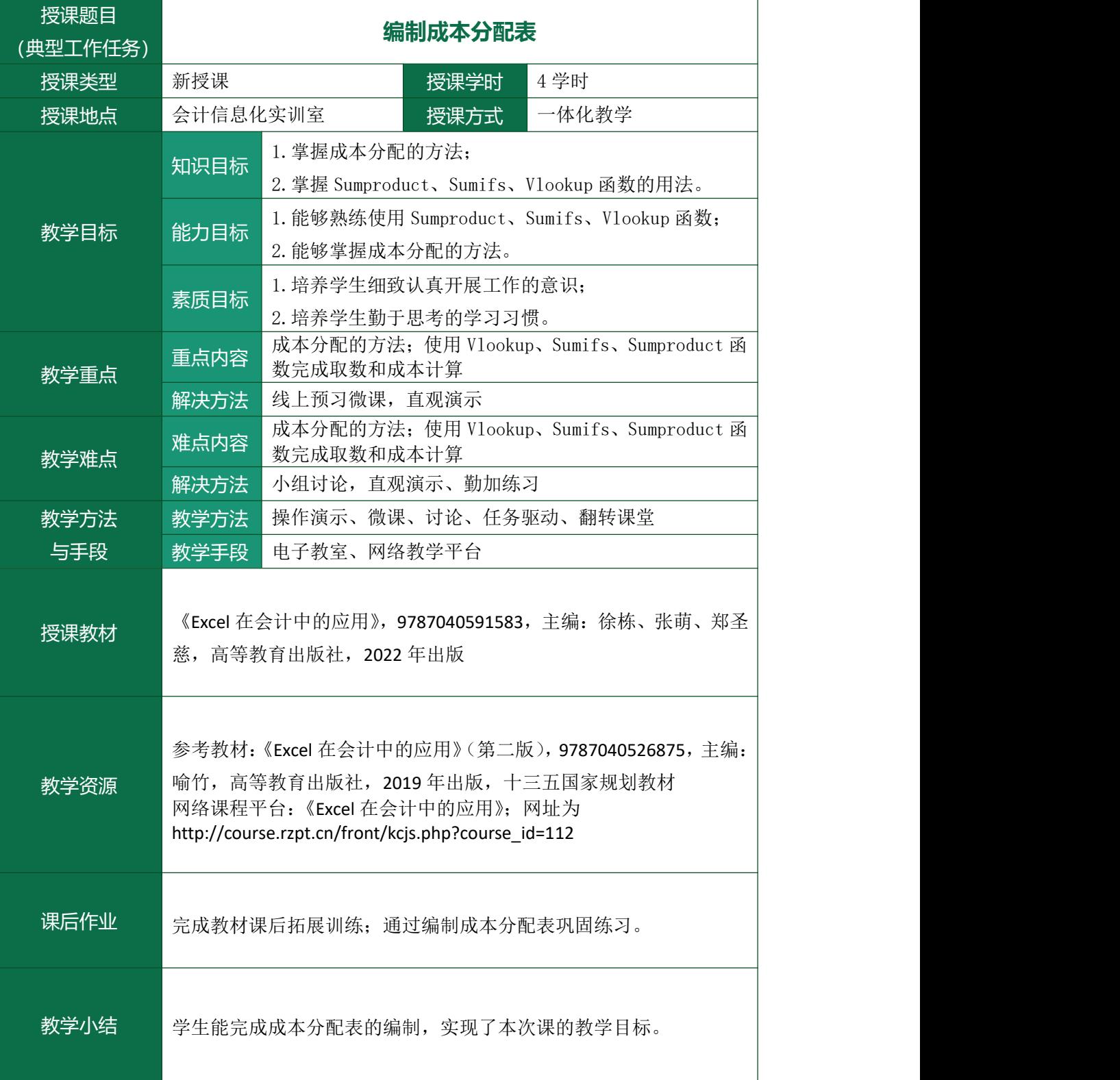

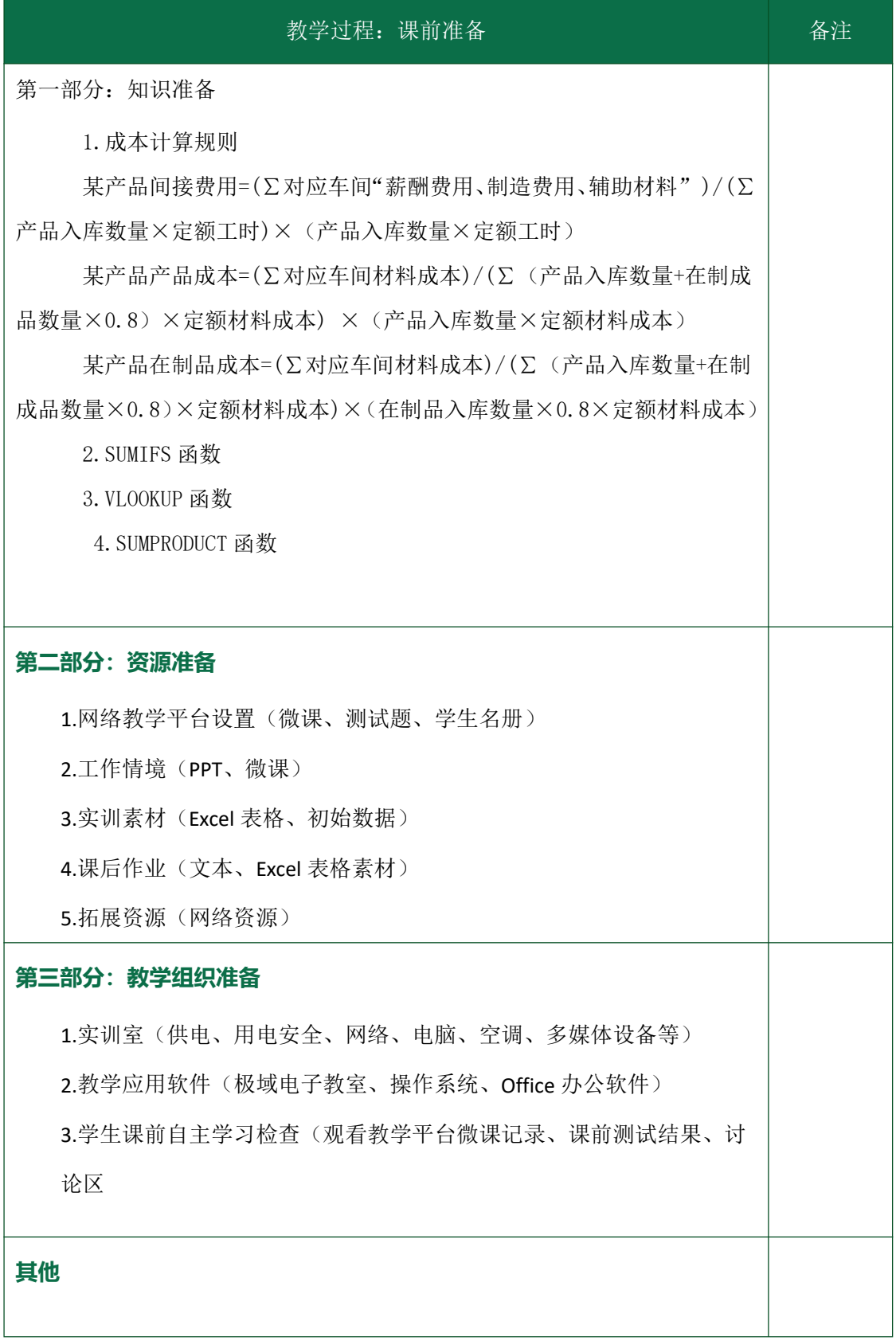

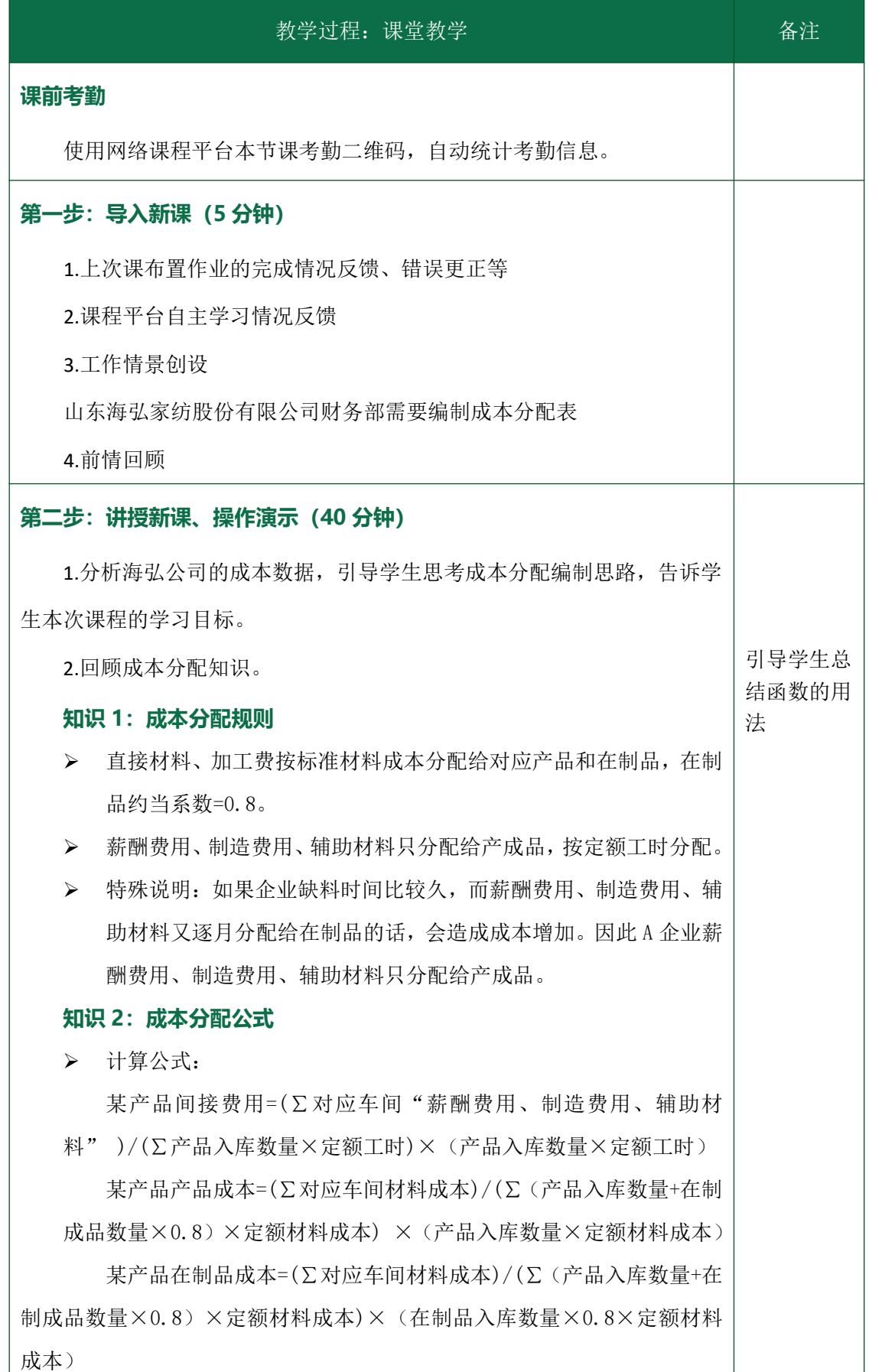

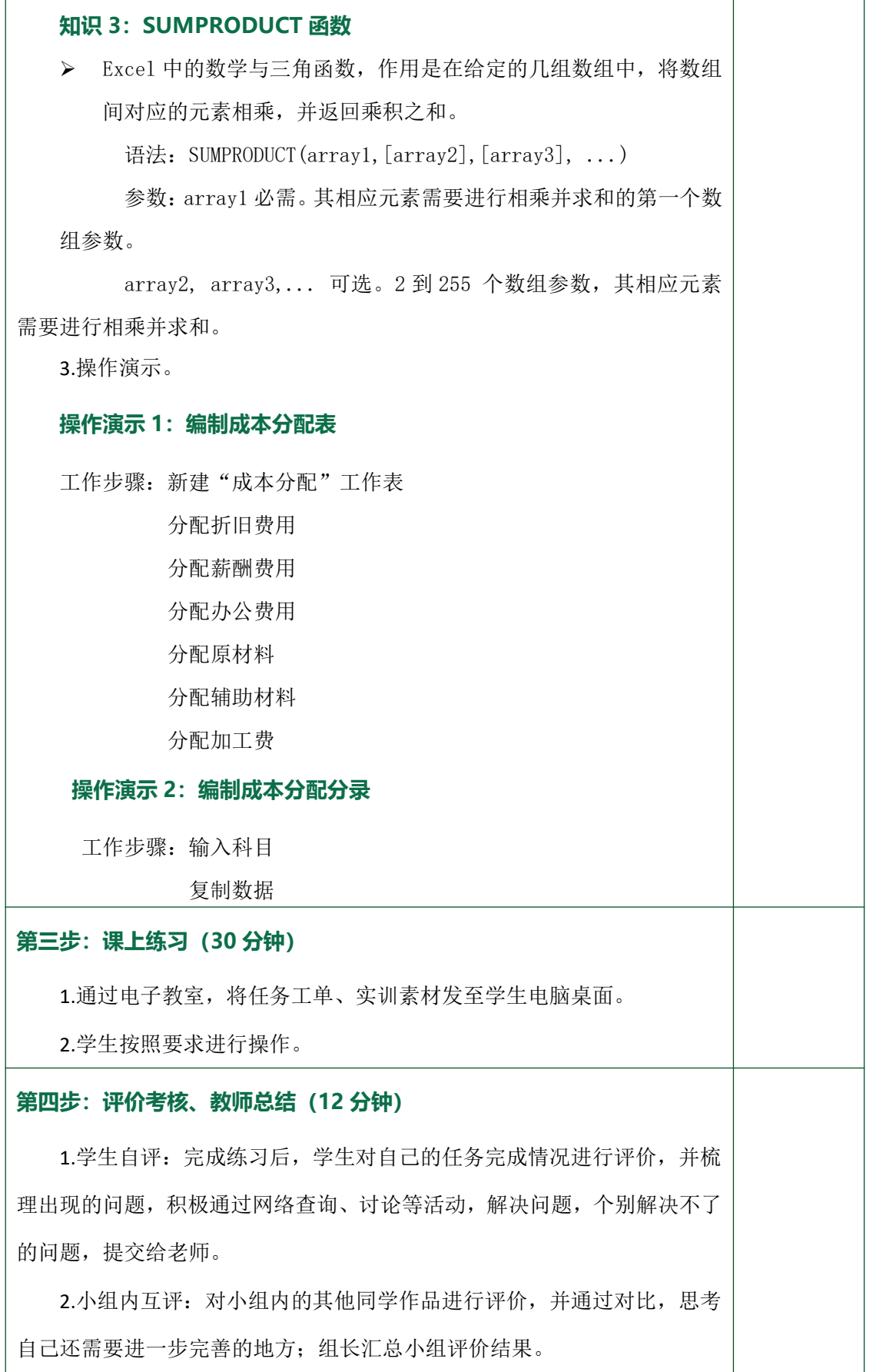

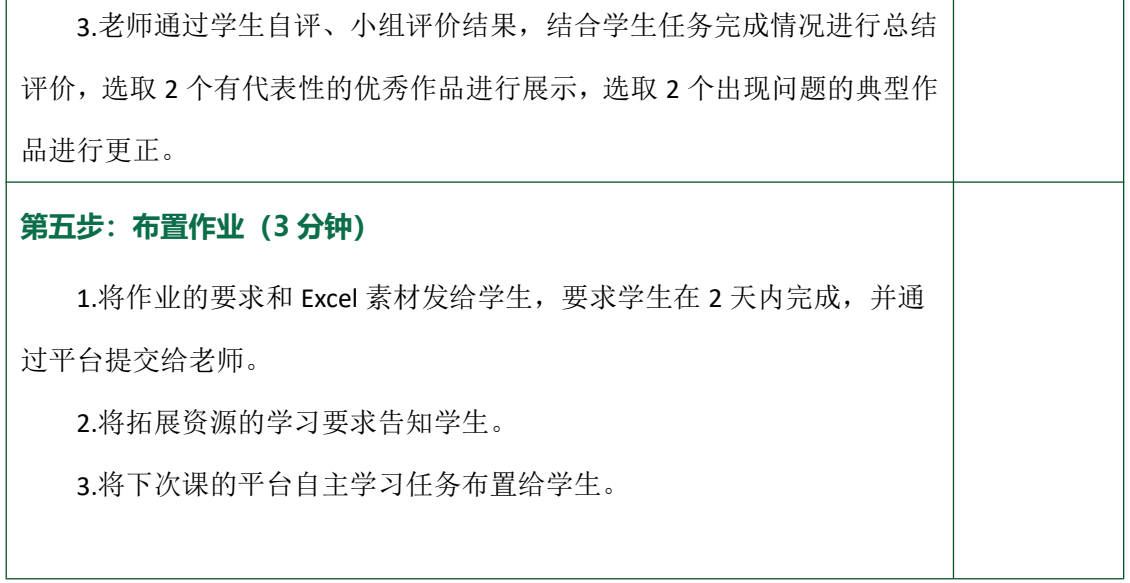